## **Wi-fi and Hotspot Use Brief Guide**

## **American Bus Video Inc.**

AmericanBusVideo.com DriverSafetyCameras.com FleetDriverRiskManagement.com

## 866-468-8042 [sales@AmericanBusVideo.com](mailto:sales@AmericanBusVideo.com)

34 Years of Fleet Driver Safety Sales & Service Experience All Rights Reserved. © American Bus Video Inc. 2020

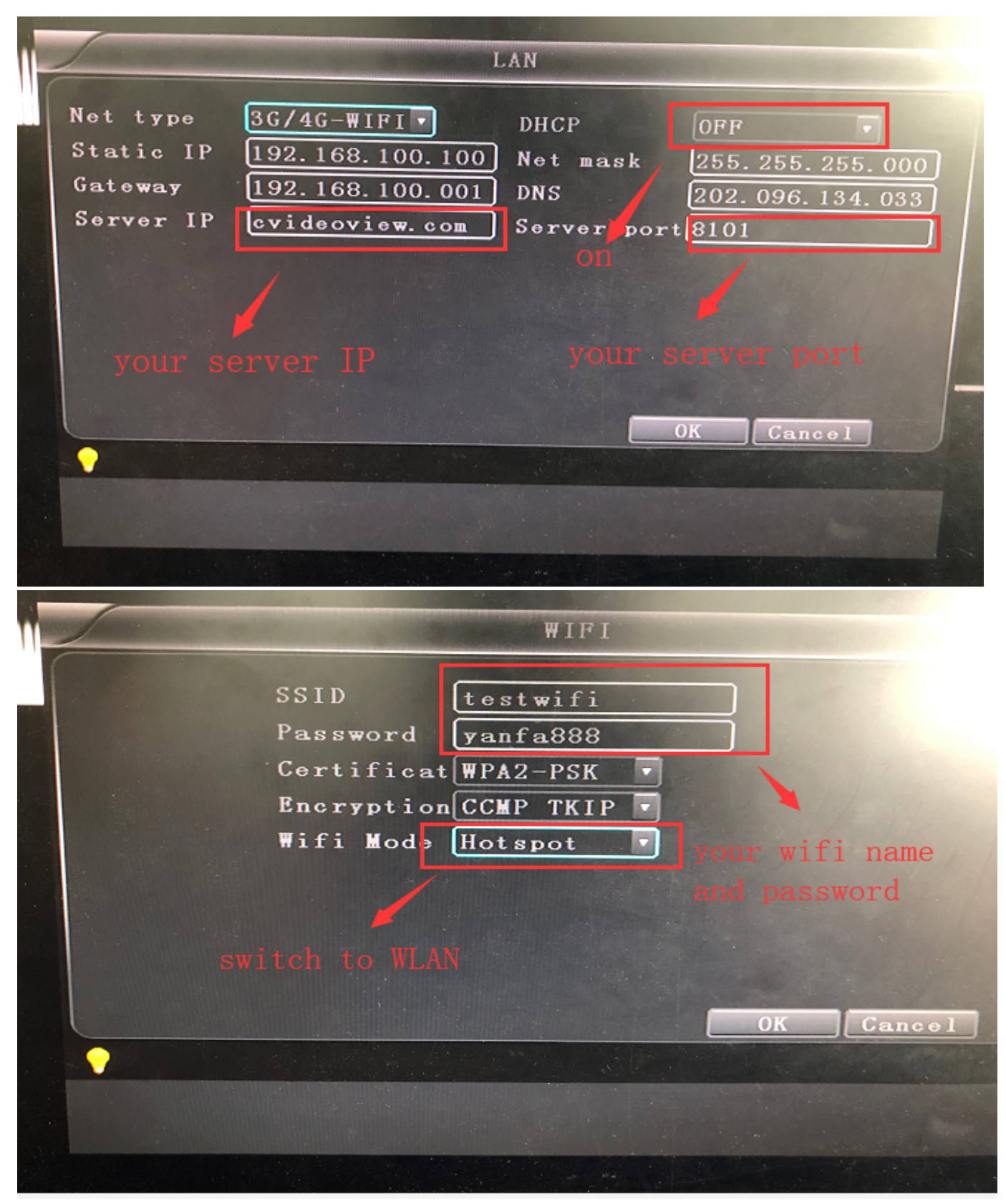

**\*In the WIFI connection net type, open DHCP, set to WIFI mode, use WIFI to connect to the server** 

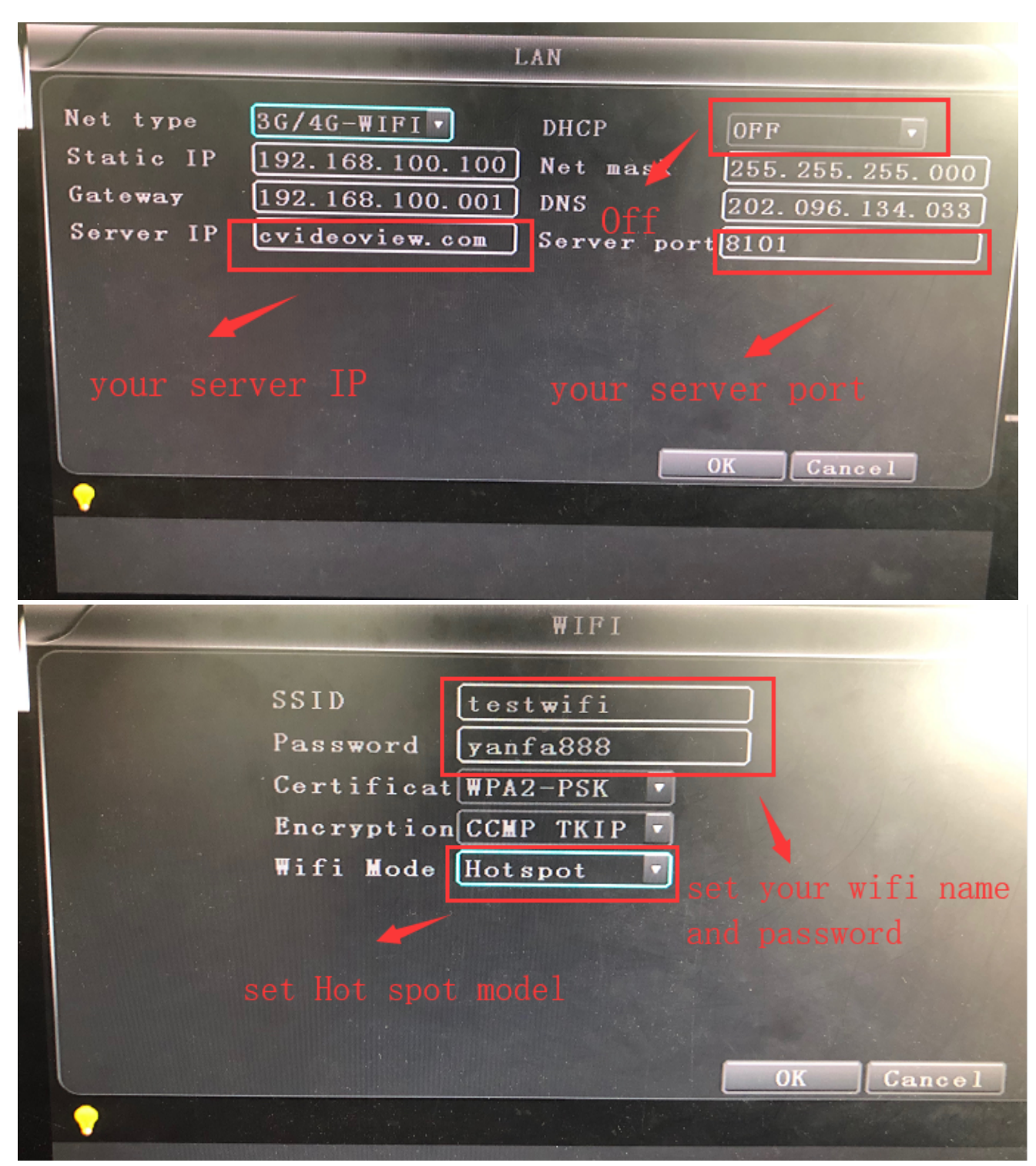

**\*In the 3g/4g-wifi net type, set DHCP off, set to Hot spot mode, use 3g/4g to share flow to the user.at that time ,the SSID and Password is your WIFI name and connect password.**